## Parallel & Cluster Computing Transport Codes and Shifting

#### Henry Neeman, Director

OU Supercomputing Center for Education & Research
University of Oklahoma
SC08 Education Program's Workshop on Parallel & Cluster computing
August 10-16 2008

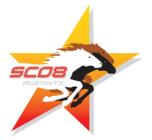

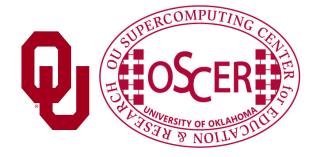

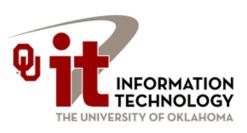

#### Okla. Supercomputing Symposium

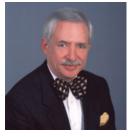

2003 Keynote:
Peter Freeman
NSF
Computer &
Information
Science &
Engineering
Assistant Director

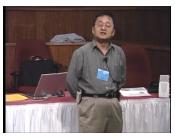

2004 Keynote: Sangtae Kim NSF Shared Cyberinfrastructure Division Director

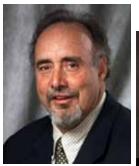

2005 Keynote:
Walt Brooks
NASA Advanced
Supercomputing
Division Director

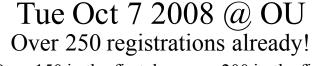

Over 150 in the first day, over 200 in the first week, over 225 in the first month.

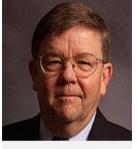

2006 Keynote: Dan Atkins Head of NSF's Office of Cyberinfrastructure

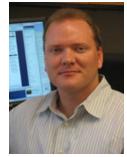

2007 Keynote:
Jay Boisseau
Director
Texas Advanced
Computing Center
U. Texas Austin

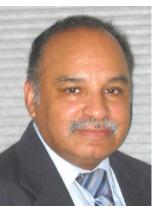

2008 Keynote:
José Munoz
Deputy Office
Director/ Senior
Scientific Advisor
Office of Cyberinfrastructure
National Science
Foundation

FREE! Parallel Computing Workshop Mon Oct 6 @ OU sponsored by SC08 FREE! Symposium Tue Oct 7 @ OU

http://symposium2008.oscer.ou.edu/

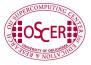

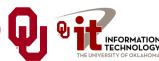

SC08 Parallel & Cluster Computing: Transport University of Oklahoma, August 10-16 2008

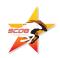

#### What is a Simulation?

All physical science ultimately is expressed as calculus (e.g., differential equations).

Except in the simplest (uninteresting) cases, equations based on calculus can't be directly solved on a computer.

Therefore, all physical science on computers has to be approximated.

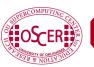

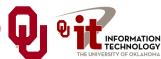

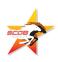

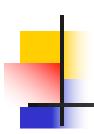

#### I Want the Area Under This Curve!

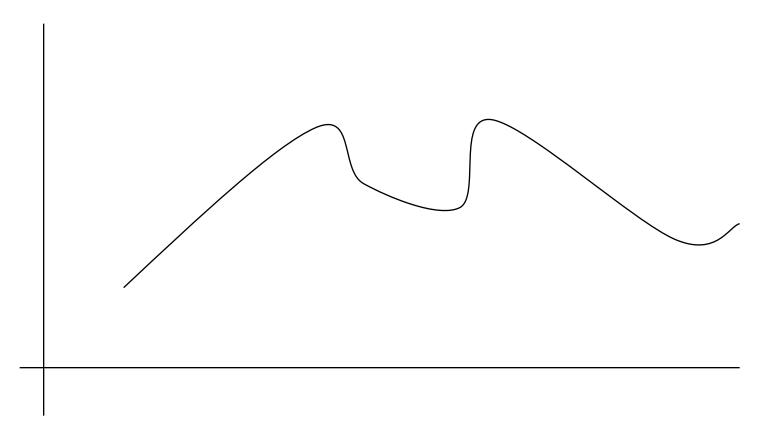

How can I get the area under this curve?

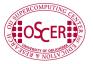

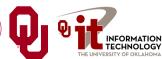

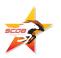

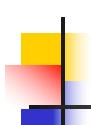

#### A Riemann Sum

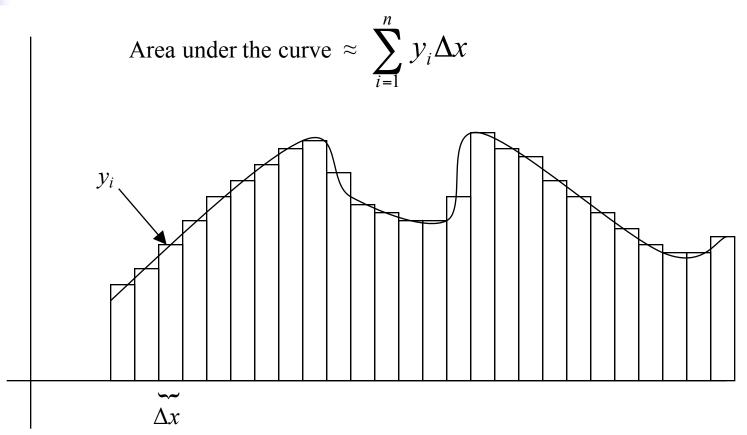

C'est n'est un area under the curve: it's approximate!

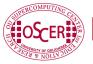

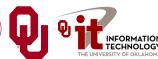

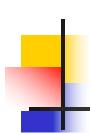

#### A Better Riemann Sum

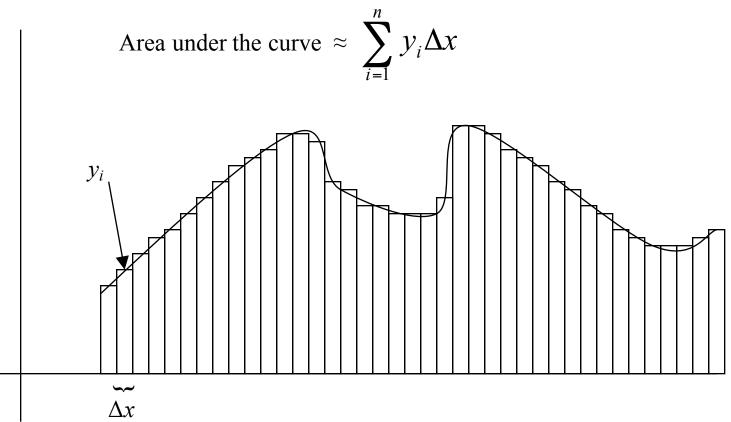

More, smaller rectangles produce a **better approximation**.

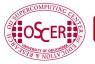

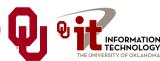

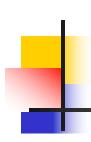

#### The Best Riemann Sum

Area under the curve 
$$=\sum_{i=1}^{\infty} y_i dx \equiv \int y dx$$

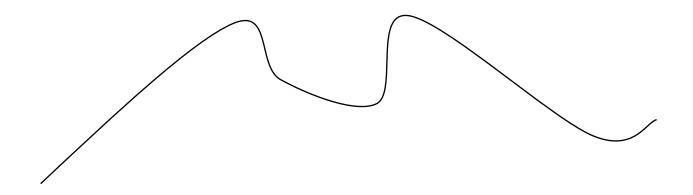

Infinitely many infinitesimally small rectangles produce the area.

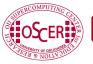

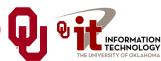

#### **Differential Equations**

A differential equation is an equation in which differentials (e.g., dx) appear as variables.

Most physics is best expressed as differential equations.

Very simple differential equations can be solved in "closed form," meaning that a bit of algebraic manipulation gets the exact answer.

Interesting differential equations, like the ones governing interesting physics, can't be solved in close form.

**Solution**: approximate!

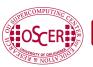

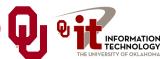

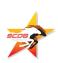

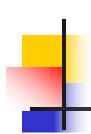

#### A Discrete Mesh of Data

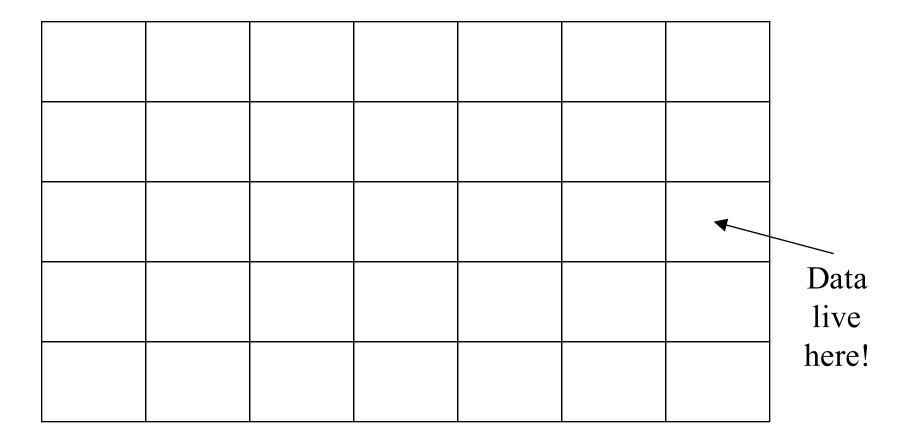

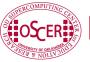

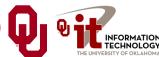

#### A Discrete Mesh of Data

#### Thu, 25 May 2006, 8 am CDT (13Z) Surface Temperature

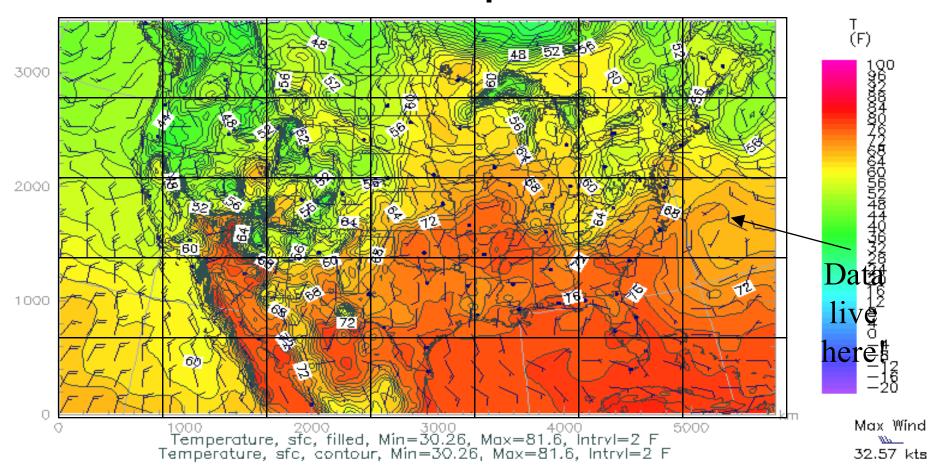

#### **Finite Difference**

A typical (though not the only) way of approximating the solution of a differential equation is through finite differencing: convert each dx (infinitely thin) into a  $\Delta x$  (has finite width).

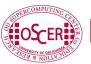

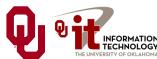

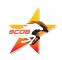

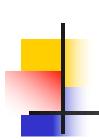

#### **Navier-Stokes Equation**

$$\frac{F_i}{V} = \frac{\partial}{\partial x_j} \left[ \eta \left( \frac{\partial u_i}{\partial x_j} + \frac{\partial u_j}{\partial x_i} \right) + \lambda \delta_{ij} \nabla \cdot \mathbf{u} \right]$$

Differential Equation

$$\frac{F_i}{V} = \frac{\Delta}{\Delta x_j} \left[ \eta \left( \frac{\Delta u_i}{\Delta x_j} + \frac{\Delta u_j}{\Delta x_i} \right) + \lambda \delta_{ij} \nabla \cdot \mathbf{u} \right]$$

Finite Difference Equation

The Navier-Stokes equations governs the movement of fluids (water, air, etc).

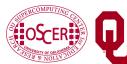

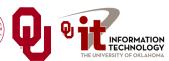

#### **Cartesian Coordinates**

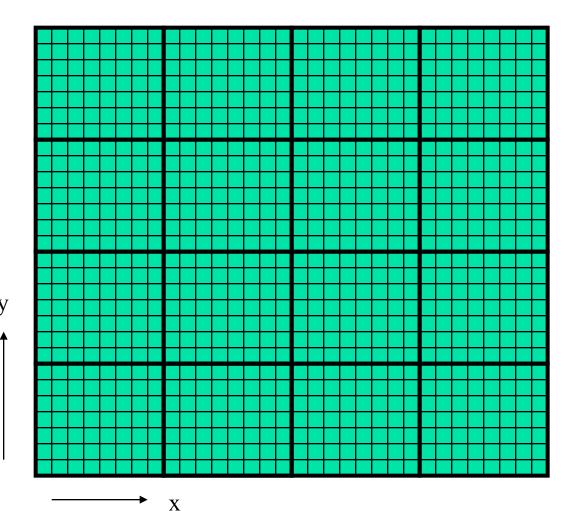

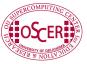

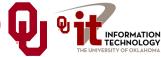

#### **Structured Mesh**

A <u>structured mesh</u> is like the mesh on the previous slide. It's nice and regular and rectangular, and can be stored in a standard Fortran or C or C++ array of the appropriate dimension and shape.

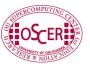

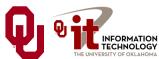

#### Flow in Structured Meshes

When calculating flow in a structured mesh, you typically use a finite difference equation, like so:

```
unew_{i,j} = F(\Delta t, uold_{i,j}, uold_{i-1,j}, uold_{i+1,j}, uold_{i,j-1}, uold_{i,j+1})
```

for some function F, where  $uold_{i,j}$  is at time t and  $unew_{i,j}$  is at time  $t + \Delta t$ .

In other words, you calculate the new value of  $u_{i,j}$ , based on its old value as well as the old values of its immediate neighbors.

Actually, it may use neighbors a few farther away.

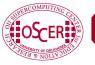

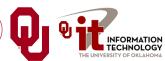

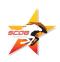

## **Ghost Boundary Zones**

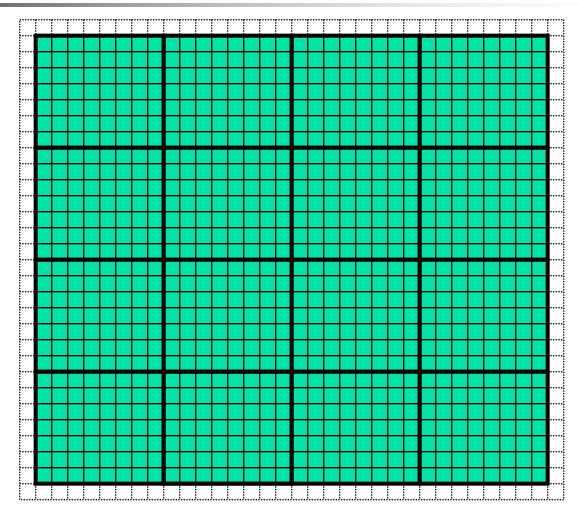

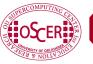

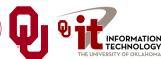

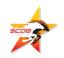

#### **Ghost Boundary Zones**

We want to calculate values in the part of the mesh that we care about, but to do that, we need values on the boundaries.

For example, to calculate  $unew_{1,1}$ , you need  $uold_{0,1}$  and  $uold_{1,0}$ .

Ghost boundary zones are mesh zones that aren't really part of the problem domain that we care about, but that hold boundary data for calculating the parts that we do care about.

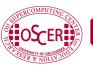

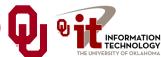

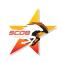

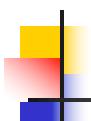

#### Using Ghost Boundary Zones

A good basic algorithm for flow that uses ghost boundary zones is:

```
DO timestep = 1, number_of_timesteps
CALL fill_ghost_boundary(...)
CALL advance_to_new_from_old(...)
END DO
```

This approach generally works great on a serial code.

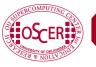

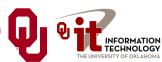

## **Ghost Boundary Zones in MPI**

What if you want to parallelize a Cartesian flow code in MPI? You'll need to:

- decompose the mesh into <u>submeshes</u>;
- figure out how each submesh talks to its neighbors.

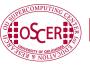

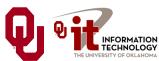

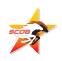

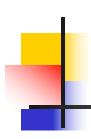

#### **Data Decomposition**

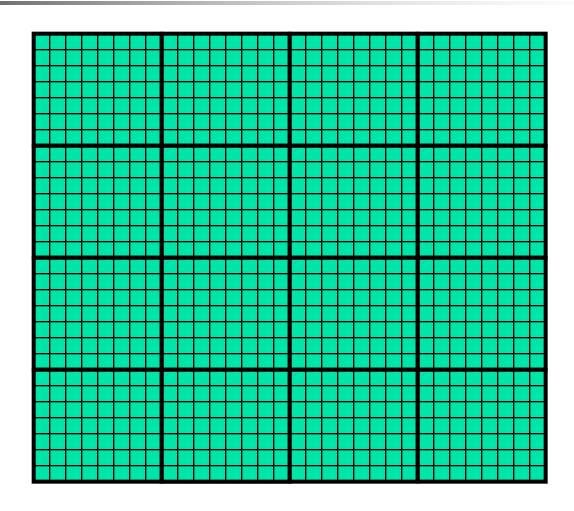

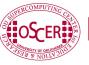

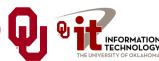

#### **Data Decomposition**

We want to split the data into chunks of equal size, and give each chunk to a processor to work on.

Then, each processor can work independently of all of the others, except when it's exchanging boundary data with its neighbors.

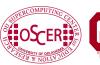

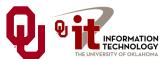

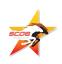

#### MPI\_Cart\_\*

MPI supports exactly this kind of calculation, with a set of functions MPI Cart \*:

- MPI Cart create
- MPI Cart coords
- MPI Cart shift

These routines create and describe a new communicator, one that replaces MPI COMM WORLD in your code.

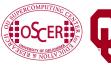

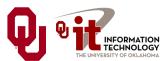

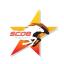

#### MPI\_Sendrecv

- MPI\_Sendrecv is just like an MPI\_Send followed by an MPI\_Recv, except that it's much better than that.
- With MPI\_Send and MPI\_Recv, these are your choices:
- Everyone calls MPI\_Recv, and then everyone calls MPI\_Send.
- Everyone calls MPI\_Send, and then everyone calls MPI\_Recv.
- Some call MPI\_Send while others call MPI\_Recv, and then they swap roles.

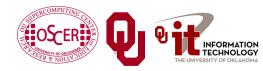

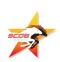

#### Why not Recv then Send?

Suppose that everyone calls MPI\_Recv, and then everyone calls MPI\_Send.

```
MPI_Recv(incoming_data, ...);
MPI Send(outgoing data, ...);
```

Well, these routines are <u>blocking</u>, meaning that the communication has to complete before the process can continue on farther into the program.

That means that, when everyone calls MPI\_Recv, they' re waiting for someone else to call MPI\_Send.

We call this *deadlock*.

Officially, the MPI standard forbids this approach.

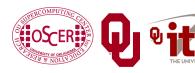

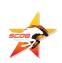

#### Why not Send then Recv?

Suppose that everyone calls MPI\_Send, and then everyone calls MPI Recv:

```
MPI_Send(outgoing_data, ...);
MPI_Recv(incoming_data, ...);
```

Well, this will only work if there's enough <u>buffer space</u> available to hold everyone's messages until after everyone is done sending.

Sometimes, there isn't enough buffer space.

Officially, the MPI standard allows MPI implementers to support this, but it's not part of the official MPI standard; that is, a particular MPI implementation doesn't have to allow it.

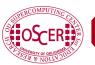

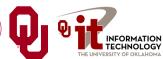

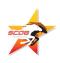

#### **Alternate Send and Recy?**

Suppose that some processors call MPI\_Send while others call MPI Recv, and then they swap roles:

```
if ((my_rank % 2) == 0) {
    MPI_Send(outgoing_data, ...);
    MPI_Recv(incoming_data, ...);
}
else {
    MPI_Recv(incoming_data, ...);
    MPI_Send(outgoing_data, ...);
}
```

This will work, and is sometimes used, but it can be painful to manage – especially if you have an odd number of processors.

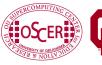

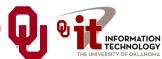

#### MPI Sendrecv

MPI\_Sendrecv allows each processor to simultaneously send to one processor and receive from another.

For example,  $P_1$  could send to  $P_0$  while simultaneously receiving from  $P_2$ .

This is exactly what we need in Cartesian flow: we want the boundary data to come in from the east while we send boundary data out to the west, and then vice versa.

These are called shifts.

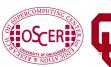

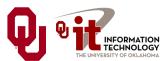

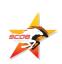

#### MPI Sendrecv

```
MPI_Sendrecv(
   westward_send_buffer,
   westward_send_size, MPI_REAL,
   west_neighbor_process, westward_tag,
   westward_recv_buffer,
   westward_recv_size, MPI_REAL,
   east_neighbor_process, westward_tag,
   cartesian_communicator, mpi_status);
```

This call sends to west\_neighbor\_process the data in westward\_send\_buffer, and at the same time receives from east\_neighbor\_process a bunch of data that end up in westward\_recv\_buffer.

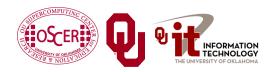

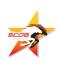

#### Why MPI\_Sendrecv?

The advantage of MPI\_Sendrecv is that it allows us the luxury of no longer having to worry about who should send when and who should receive when.

This is exactly what we need in Cartesian flow: we want the boundary information to come in from the east while we send boundary information out to the west – without us having to worry about deciding who should do what to who when.

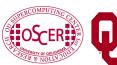

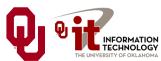

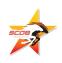

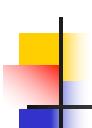

#### MPI\_Sendrecv

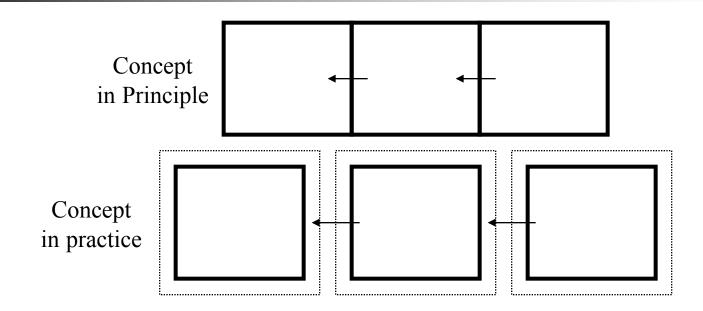

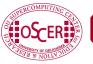

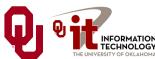

#### MPI Sendrecv

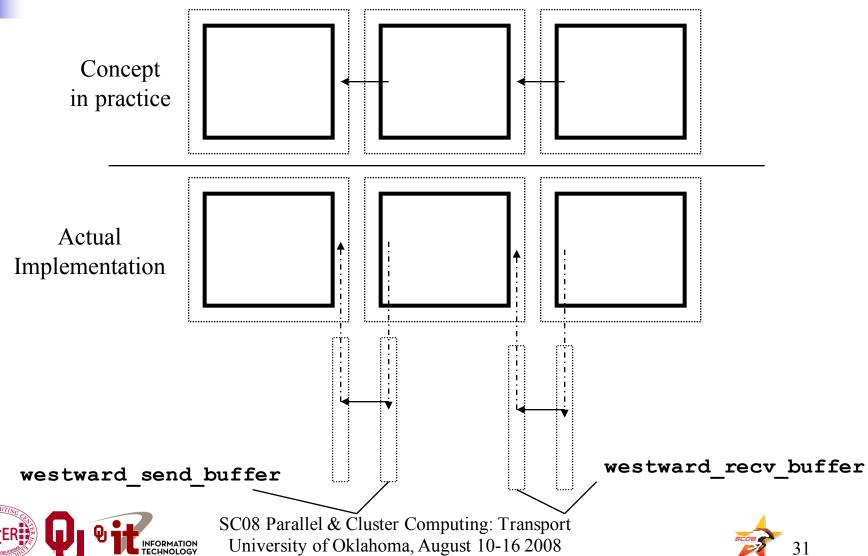

#### Okla. Supercomputing Symposium

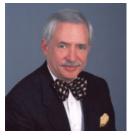

2003 Keynote:
Peter Freeman
NSF
Computer &
Information
Science &
Engineering
Assistant Director

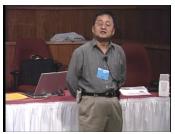

2004 Keynote:
Sangtae Kim
NSF Shared
Cyberinfrastructure
Division Director

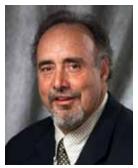

2005 Keynote:
Walt Brooks
NASA Advanced
Supercomputing
Division Director

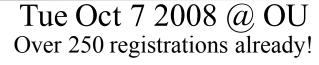

Over 150 in the first day, over 200 in the first week, over 225 in the first month.

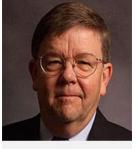

2006 Keynote: Dan Atkins Head of NSF's Office of Cyberinfrastructure

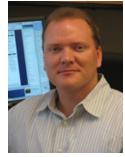

2007 Keynote:
Jay Boisseau
Director
Texas Advanced
Computing Center
U. Texas Austin

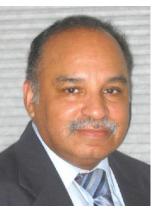

2008 Keynote:
José Munoz
Deputy Office
Director/ Senior
Scientific Advisor
Office of Cyberinfrastructure
National Science
Foundation

FREE! Parallel Computing Workshop Mon Oct 6 @ OU sponsored by SC08 FREE! Symposium Tue Oct 7 @ OU

http://symposium2008.oscer.ou.edu/

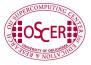

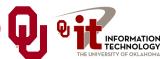

SC08 Parallel & Cluster Computing: Transport University of Oklahoma, August 10-16 2008

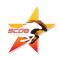

#### To Learn More

http://www.oscer.ou.edu/
http://www.sc-conference.org/

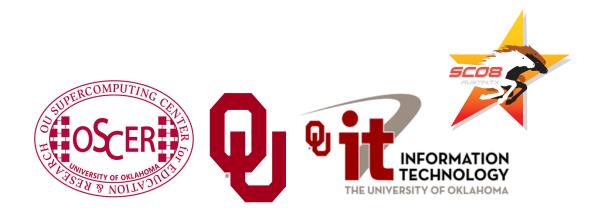

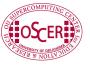

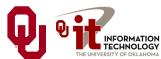

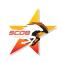

# Thanks for your attention! Ouestions?

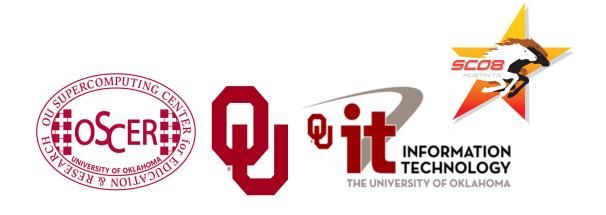